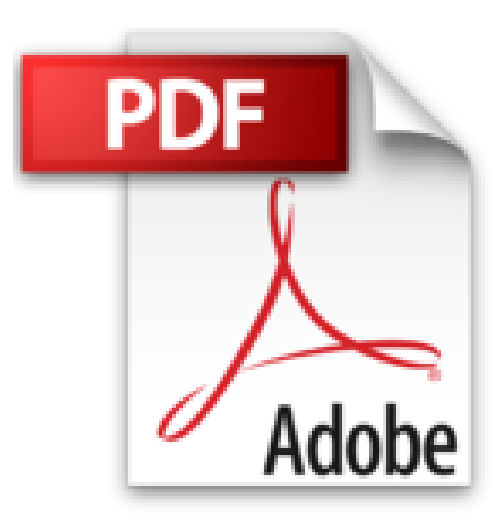

# **Le MindMapping pour l'entreprise avec MindManager 8 (Hors collection)**

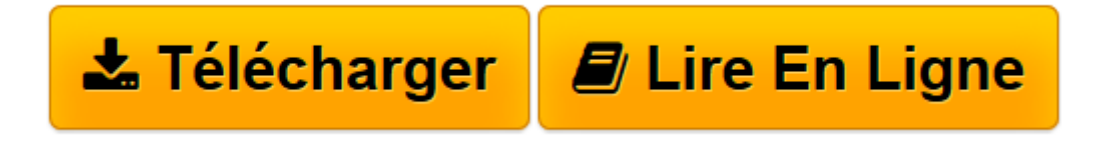

[Click here](http://bookspofr.club/fr/read.php?id=B00TEEJ6NK&src=fbs) if your download doesn"t start automatically

## **Le MindMapping pour l'entreprise avec MindManager 8 (Hors collection)**

Martine Jésus

**Le MindMapping pour l'entreprise avec MindManager 8 (Hors collection)** Martine Jésus

**[Télécharger](http://bookspofr.club/fr/read.php?id=B00TEEJ6NK&src=fbs)** [Le MindMapping pour l'entreprise avec MindMan ...pdf](http://bookspofr.club/fr/read.php?id=B00TEEJ6NK&src=fbs)

**[Lire en ligne](http://bookspofr.club/fr/read.php?id=B00TEEJ6NK&src=fbs)** [Le MindMapping pour l'entreprise avec MindM ...pdf](http://bookspofr.club/fr/read.php?id=B00TEEJ6NK&src=fbs)

### **Téléchargez et lisez en ligne Le MindMapping pour l'entreprise avec MindManager 8 (Hors collection) Martine Jésus**

### Format: Ebook Kindle

Présentation de l'éditeur

Le Mind Mapping est une méthode qui consiste à représenter ses idées et organiser sa réflexion de manière visuelle. Un papier et un crayon suffisent pour la mettre en œuvre de manière individuelle. En revanche, s'il s'agit de travailler en équipe, le logiciel MindManager permet d'utiliser le Mind Mapping en tant qu'outil de travail collaboratif. Cet ouvrage est consacré au logiciel **MindManager Pro 8,** commercialisé en mars 2009. Après une première partie d'introduction au Mind Mapping, il montre comment **améliorer l'organisation et l'efficacité de l'entreprise**, en traitant trois exemples concrets : les réunions, la gestion d'informations complexes et la conduite de projets. Les méthodes, les fonctions du logiciel et les astuces à utiliser sont détaillées pour chaque cas. La suite de l'ouvrage montre comment MindManager Pro 8 communique avec Word, Excel, PowerPoint, Project, Outlook et Visio et permet de centraliser et d'exploiter des données en provenance de ces logiciels, puis elle donne d'autres exemples d'applications de MindManager dans des cas réels. Les nouveautés de la version 8 (outil de gestion des bases de données, diffusion des maps en doc pdf dynamiques) font l'objet d'un traitement particulier. L'ouvrage propose de précieux compléments en lignes (divers développements et modèles de mappings). Présentation de l'éditeur

Le Mind Mapping est une méthode qui consiste à représenter ses idées et organiser sa réflexion de manière visuelle. Un papier et un crayon suffisent pour la mettre en œuvre de manière individuelle. En revanche, s'il s'agit de travailler en équipe, le logiciel MindManager permet d'utiliser le Mind Mapping en tant qu'outil de travail collaboratif. Cet ouvrage est consacré au logiciel **MindManager Pro 8,** commercialisé en mars 2009. Après une première partie d'introduction au Mind Mapping, il montre comment **améliorer l'organisation et l'efficacité de l'entreprise**, en traitant trois exemples concrets : les réunions, la gestion d'informations complexes et la conduite de projets. Les méthodes, les fonctions du logiciel et les astuces à utiliser sont détaillées pour chaque cas. La suite de l'ouvrage montre comment MindManager Pro 8 communique avec Word, Excel, PowerPoint, Project, Outlook et Visio et permet de centraliser et d'exploiter des données en provenance de ces logiciels, puis elle donne d'autres exemples d'applications de MindManager dans des cas réels. Les nouveautés de la version 8 (outil de gestion des bases de données, diffusion des maps en doc pdf dynamiques) font l'objet d'un traitement particulier. L'ouvrage propose de précieux compléments en lignes (divers développements et modèles de mappings). Biographie de l'auteur

Fondatrice de MMD France, société chargée de la promotion et de la diffusion de MindManager en France. Download and Read Online Le MindMapping pour l'entreprise avec MindManager 8 (Hors collection) Martine Jésus #01IUSX2JWE8

Lire Le MindMapping pour l'entreprise avec MindManager 8 (Hors collection) par Martine Jésus pour ebook en ligneLe MindMapping pour l'entreprise avec MindManager 8 (Hors collection) par Martine Jésus Téléchargement gratuit de PDF, livres audio, livres à lire, bons livres à lire, livres bon marché, bons livres, livres en ligne, livres en ligne, revues de livres epub, lecture de livres en ligne, livres à lire en ligne, bibliothèque en ligne, bons livres à lire, PDF Les meilleurs livres à lire, les meilleurs livres pour lire les livres Le MindMapping pour l'entreprise avec MindManager 8 (Hors collection) par Martine Jésus à lire en ligne.Online Le MindMapping pour l'entreprise avec MindManager 8 (Hors collection) par Martine Jésus ebook Téléchargement PDFLe MindMapping pour l'entreprise avec MindManager 8 (Hors collection) par Martine Jésus DocLe MindMapping pour l'entreprise avec MindManager 8 (Hors collection) par Martine Jésus MobipocketLe MindMapping pour l'entreprise avec MindManager 8 (Hors collection) par Martine Jésus EPub

#### **01IUSX2JWE801IUSX2JWE801IUSX2JWE8**